| INF 4300 – Digital Image Ana                                                                                                    | alysis Today                                                                                                    |
|----------------------------------------------------------------------------------------------------|----------------------------------------------------------------------------------------------------|
| MORPHOLOGICAL<br>IMAGE PROCESSIN                                                                                                    | <ul> <li>Except sections 9.5.7, 9.5.8, 9.5.9 and 9.6.4</li> <li>Repetition:         <ul> <li>binary dilatation, erosion, opening, closing</li> </ul> </li> </ul>                                                                                                    |
| Fritz Albregtsen 16.10.2013                                                                                                    | <ul> <li>Binary region processing:         <ul> <li>connected components, convex hull, thinning/thickening</li> <li>Grey-level morphology:                 <ul> <li>erosion, dilation, opening, closing,</li> <li>smoothing, gradient, top-hat, bottom-hat, granulometry</li> </ul> </li> </ul> </li> </ul> |
| F07 16.10.2013 INF 4300                                                                                                    | 1 F07 16.10.2013 INF 4300 2                                                                                                    |
| Example                                                                                                    | Simple set theory – read yourself                                                                                                    |
| <ul><li>Text segmentation and recognition.</li><li>Binary morphological operations are useful after seg<br/>get better segmentation of the objects.</li></ul>      | <ul> <li>Let A be a set in Z<sup>2</sup> (integers in 2D). If the point a=(a<sub>1</sub>,a<sub>2</sub>) is an element in A we denote: a ∈ A</li> <li>If a is not an element in A we denote: a ∉ A</li> <li>An empty set is denoted Ø.</li> </ul>                                                            |
| 2268066         130019278         Some symbols had fragmented.           9         3809525720         1065.         Some symbols ar with background                | and denoted: $A \subseteq B$ • The union of two sets A and B consists of all elements in either A<br>or B, and is denoted: $A \cup B$                                                                                                    |
| 8182796       823030195;       with background         2       2599413891       2497;       Symbols can be c         857242       454150695;       Eind and remove | are part of both A and B and is denoted: $A \cap B$<br>• The complement of a set A is the set of elements not in A:<br>$A^c = \{w   w \notin A\}$                                                                                                    |
| 5 8890750983 8175                                                                                                    | • The difference of two sets A and B is:<br>$A - B = \{w   w \in A, w \notin B\} = A \cap B^C$                                                                                                    |

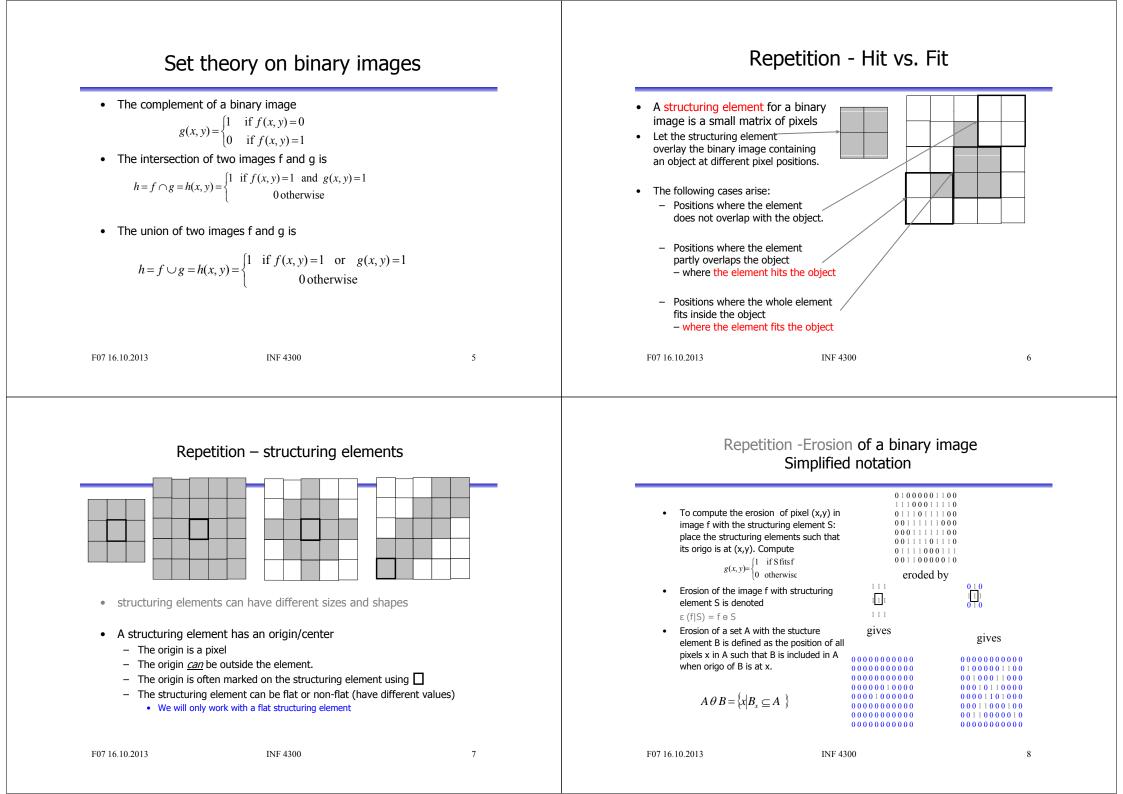

#### Edge detection using erosion

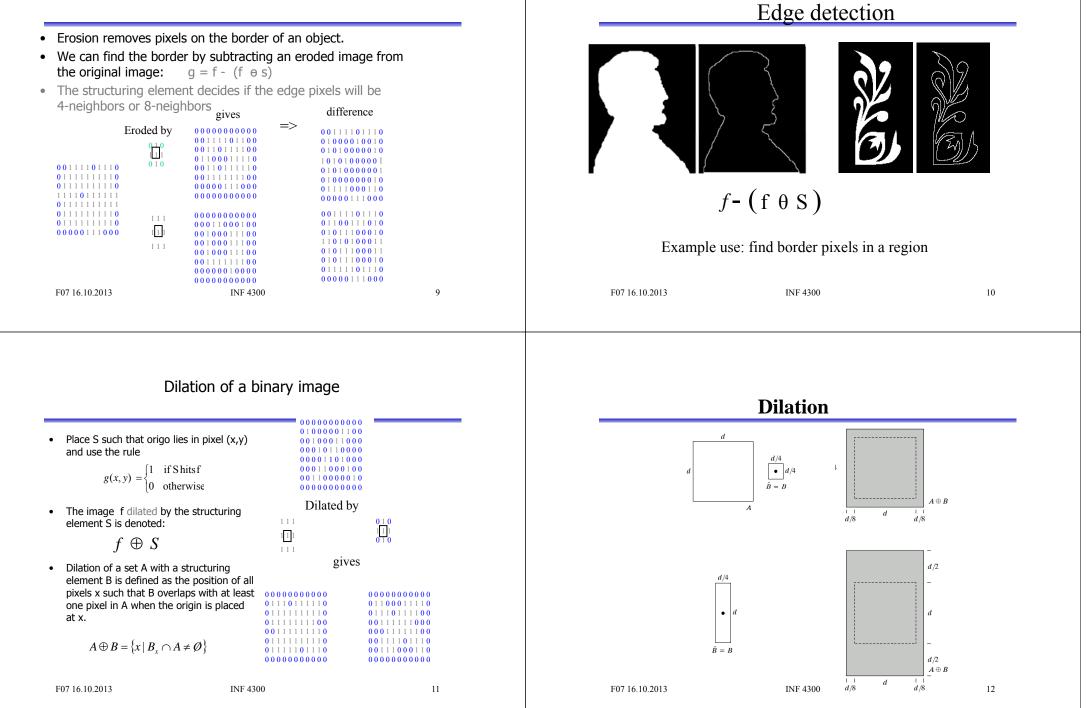

### Effect of dilation

- Expand the object borders
  - Both inside and outside borders of the object
- Dilation fills holes in the object
- Dilation smooths out the object contour
- Depends on the structuring element
- Bigger structuring element gives greater effect

#### F07 16.10.2013

INF 4300

13

# Opening

- Erosion of an image removes all structures that the structuring element can not fit inside, and shrinks all other structures.
- Dilating the result of the erosion with the same structuring element, the structures that survived the erosion (were shrunken, not deleted) will be restored.
- This is called morphological opening:

# $f \circ S = (f \theta S) \oplus S$

• The name tells that the operation can create an opening between two structures that are connected only in a thin bridge, without shrinking the structures (as erosion would do).

# **Example of use of dilation – fill gaps**

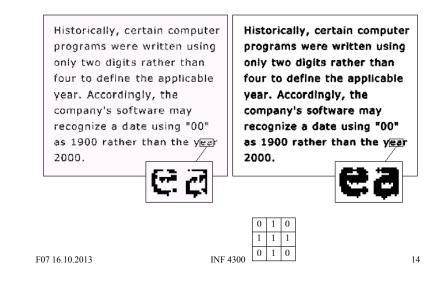

### Visualizing opening

- Imagine that the structuring element traverses the edge of the object.
  - First on the inside of the object. The object shrinks.
  - Then the structuring element traverses the outside of the resulting object from the previous passage.
  - The object grows, but small branches removed in the last step will not be restored.

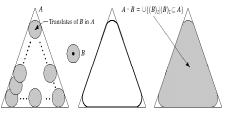

### Closing

- A dilation of an object grows the object and can fill gaps.
- If we erode the result with the rotated structuring element, the objects will keep their structure and form, but small holes filled by dilation will not appear.
- Objects merged by the dilation will not be separated again.
- Closing is defined as  $f \bullet S = (f \oplus \hat{S}) \theta \hat{S}$
- This operation can close gaps between two structures without growing the size of the structures like dilation would.

| F07 16.10.2013 | INF 4300 | 17 |
|----------------|----------|----|
|                |          |    |

# "Hit or miss"- transformation

- Transformation used to detect a given pattern in the image "template matching"
- Objective: find location of the shape D in set A.
- D can fit inside many objects, so we need to look at the local background W-D.
- First, compute the erosion of A by D, A0D (all pixels where D can fit inside A)
- To fit also the background: Compute  $A^{C}$ , the complement of A. The set of locations where D exactly fits is the intersection of A $\theta$ D and the erosion of  $A^{C}$  by W-D,  $A^{C} \theta$ (W-D).
- Hit-or-miss is expressed as A ( D:

 $(A\,\theta D) \cap \left[A_C\theta(W-D)\right]$  Main use: Detection of a given pattern or removal of single pixels

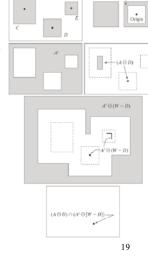

 $A = C \cup D \cup E$ 

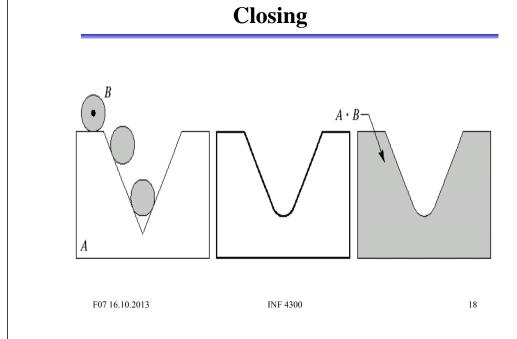

### Extracting connected components

- Detects a connected object Y, in image A, given a point p in Y
  - Start with  $X_0$ , a point in Y
  - Dilate  $X_0$  with either a square or plus
  - Let X<sub>1</sub> be only those pixels in the dilation that are part of the original region.
  - Continue dilating X<sub>1</sub> to give X<sub>k</sub> until X<sub>k</sub>=X<sub>k</sub>-1

 $X_{k} = X_{k-1} \oplus B \cap A$ 

 $X_0 = p, k=1,2,3,$ 

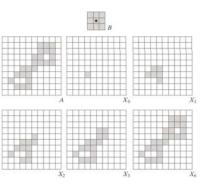

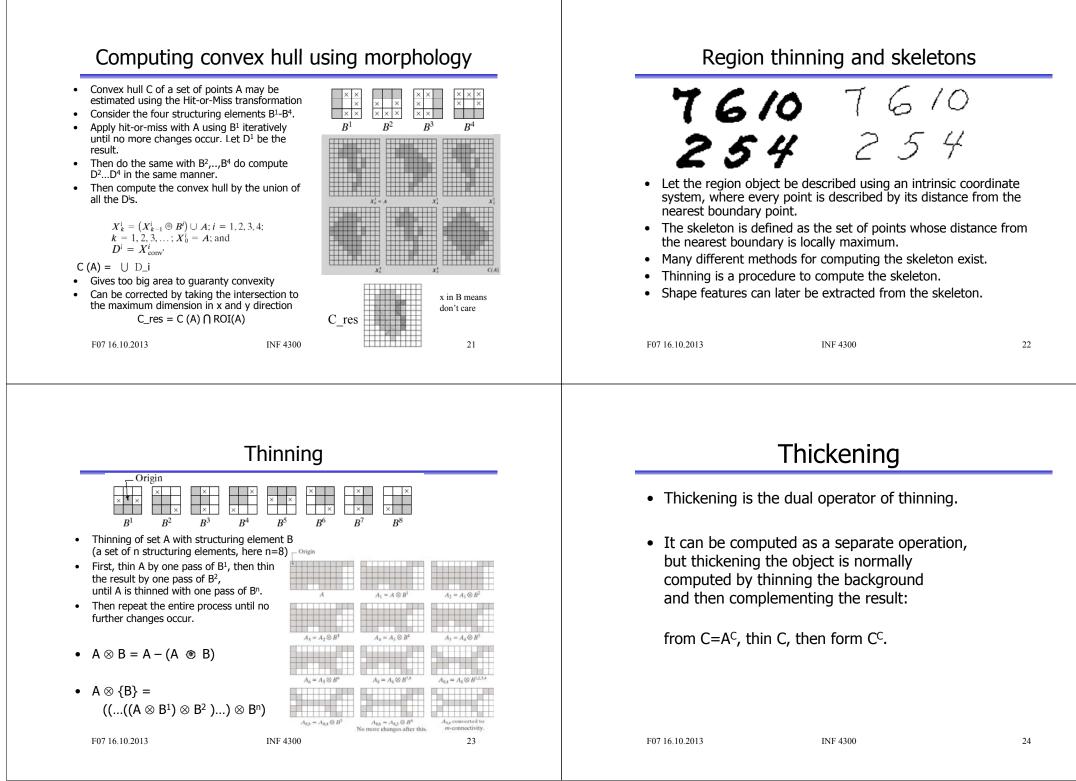

## Gray level morphology

- We apply a simplified definition of morphological operations on gray level images
  - Grey-level erosion, dilation, opening, closing
- Image f(x,y)
- Structuring element b(x,y)
- Nonflat or flat Assume symmetric, flat structuring element, origo at center
- (this is sufficient for normal use). Erosion and dilation then correspond to local minimum and maximum over the area defined by the structuring element

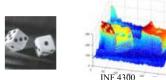

F07 16.10.2013

25

### Gray level erosion /dilation

- Erosion:
  - Place the structuring element with origo at pixel (x,y)
  - Chose the local minimum grey level in the region defined by the structuring element
  - Assign this value to the output pixel (x,y)
  - Results in darker images and light details are removed  $[f \theta b](x, y) = \min_{(s,t)\in B} \{f(x+s, y+t)\}$

#### Dilation:

F07 16.10.2013

- Chose the local maximum over the region defined by the (reflected) structuring element
- Let pixel (x,y) in the outimage have this value.
- Gives brighter images where dark details are removed

$$f \oplus b](x, y) = \max_{(s,t) \in B} \{f(x-s, y-t)\}$$

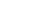

INF 4300

Gray level morphology- some details

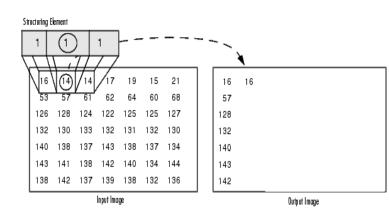

Morphological Dilation of a Grayscale Image

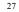

# Gray level opening and closing

- Corresponding definition as for binary opening and closing
- Result in a filter effect on the intensity
- Opening: Bright details are smoothed
- Closing: Dark details are smoothed

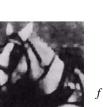

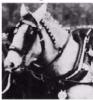

 $f \circ S = (f \theta S) \oplus S$  $= \max(\min(f))$ 

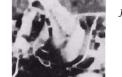

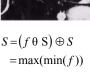

 $= \min(\max(f))$ 

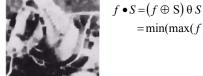

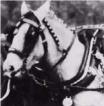

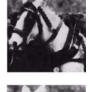

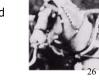

#### Interpretation of grey-level Morphological filtering opening and closing Intensity values are interpreted as • Grey-level opening and closing with flat structure Intensity profile height curves over the (x,y)-plane. elements can be used to filter out noise. • This is particularly useful for e.g. dark or bright noise. Opening of f by b: • Remark: bright or dark is relative to surroundings, eq. Push the structuring element up from below towards the curve f. local extremas are filtered. The value assigned is the highest • To remove bright noise, do first opening, then closing. level b can reach. Max(min(min(max))) smooths bright values down. This can be repeated. Closina: • The size of the structuring element should reflect Push the structuring element down the size of the noise objects that we wish to remove. from above towards the curve f. • NB! Min and Max are separable! smooths dark values upwards 30 F07 16.10.2013 INF 4300 29 F07 16.10.2013 INF 4300 Example – morphological filtering Morphological gradient • Gray level dilation will (under some conditions) give an image with equal or brighter values – as it is a local max-operator. Opening and closing by disk Original of size 1 • Erosion will under the same conditions produce an image with equal or lower values - as it is a local min-operator. • This can be used for edge detection Opening and closing by disk • Morphological gradient = $(f \oplus S) - (f \oplus S)$ of size 5 Opening and closing by disk of size 3

F07 16.10.2013

INF 4300

### Morphological gradient

### Top-hat transformation

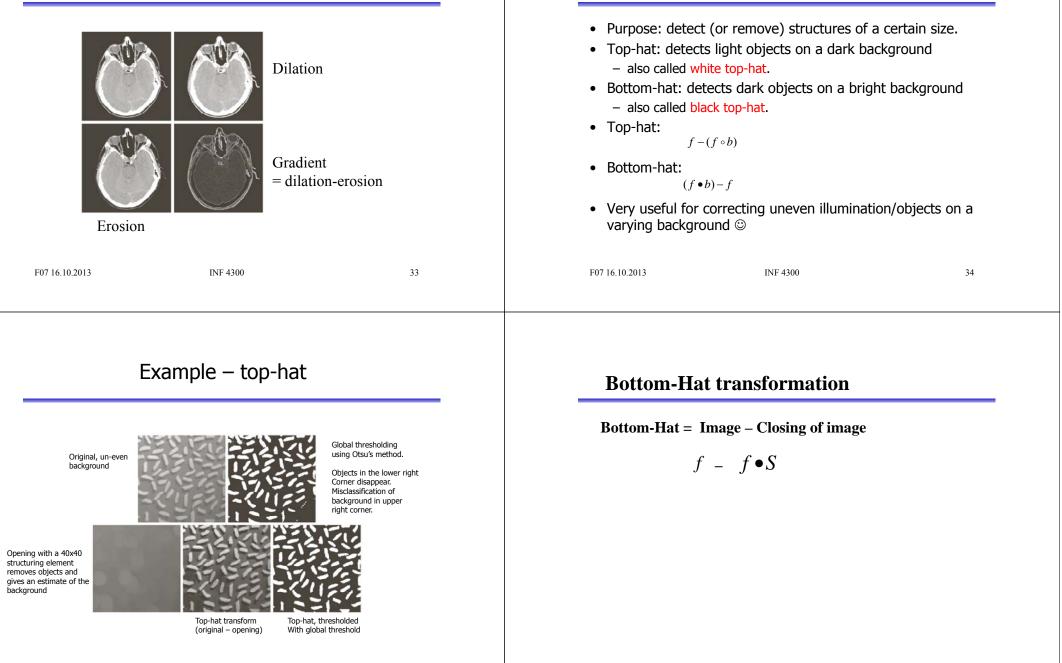

35

# Fault detection using 'Bottom-hat'

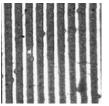

Original

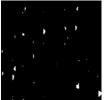

Threholded previous image F07 16.10.2013

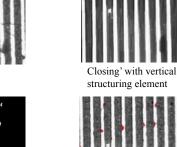

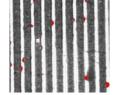

Error detection

Bottom-Hat= Original - closing

### 37

### Example application: granulometry

- Granulometry: determine the size distribution of particles in an image.
- Assumption: objects with regular shape on a background.
- Principle: perform a series of openings with increasing radius r of structuring element
- Compute the sum of all pixel values after the opening.
- Compute the difference in this sum between radius r and r-1, and plot this as a function of radius.

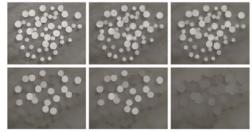

F07 16.10.2013

INF 4300

38

# Example - granulometry

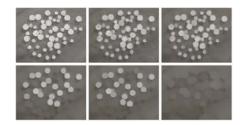

abc dcf

FIGURE 9.41 (a) 531 × 675 image of wood dowels. (b) Smoothed image. (c)–(f) Openings of (b) with disks of radii equal to 10, 20, 25, and 30 pixels respectively. (Original image courtesy of Dr. Steve Eddins, The MathWorks, Inc.)

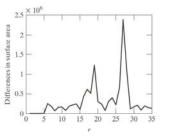

#### FIGURE 9.42 Differences in

surface area as a function of SE disk radius, r. The two peaks are indicative of two dominant particle sizes in the image.

### Learning goals - morphology

- Understand in detail binary morphological operations and selected applications:
  - Basic operators (erosion, dilation, opening, closing)
    - Understand the mathematical definition, perform them "by hand" on new objects
  - Applications of morphology:
    - · edge detection, connected components, convex hull etc.
    - Verify the examples in the book
- Grey-level morphology:
  - Understand how grey-level erosion and dilation (and opening and closing) works.
  - Understand the effect these operations have on images.
  - Understand top-hat, bottom-hot and what they are used for.

F07 16.10.2013